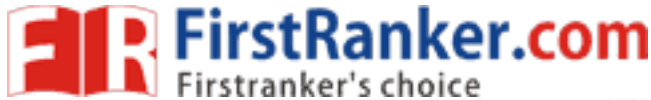

www.FirstRanker.com

### This question paper consists of 6 questions and 7 printed pages.

इस प्रश्न-पत्र में 6 प्रश्न तथा 7 मुद्रित पृष्ठ हैं।

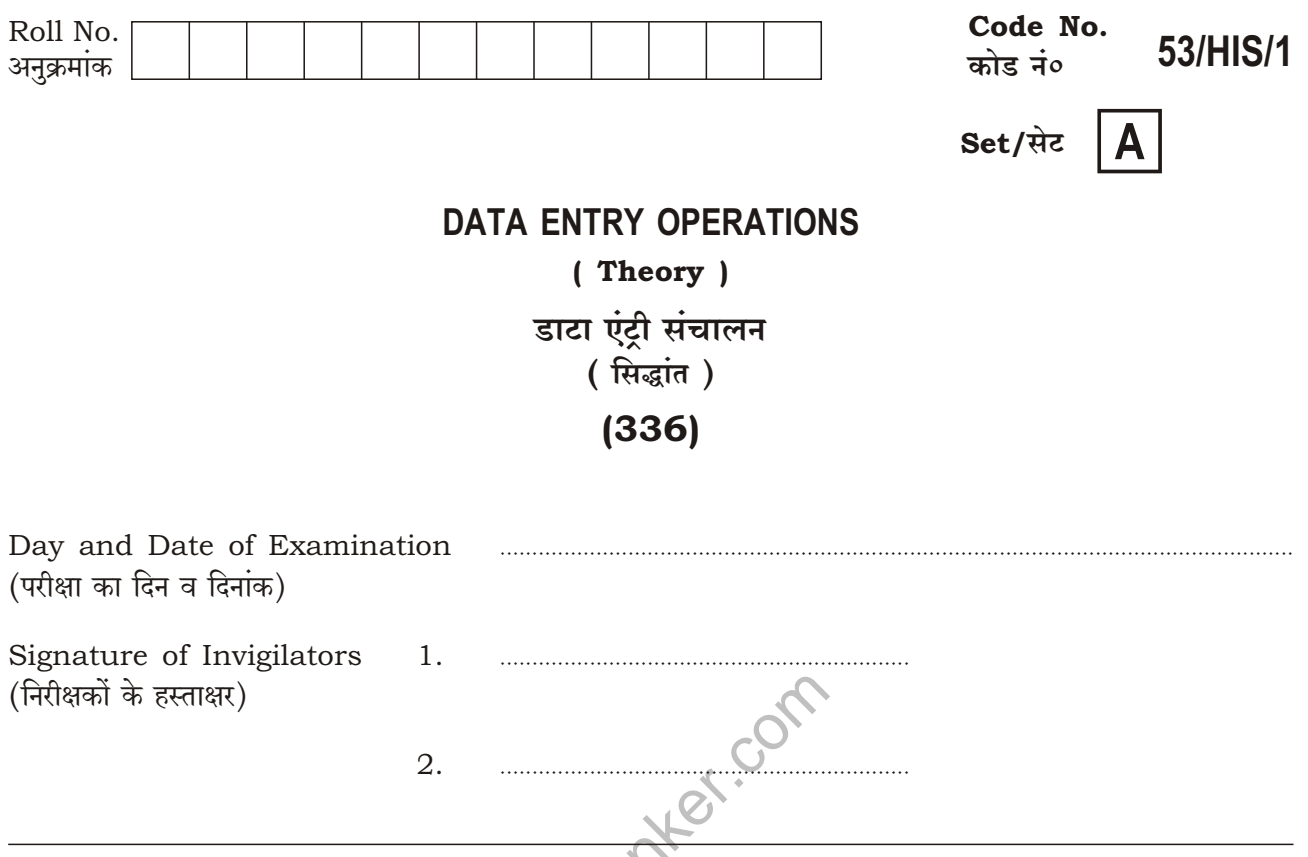

#### **General Instructions:**

- 1. Candidate must write his/her Roll Number on the first page of the question paper.
- 2. Please check the question paper to verify that the total pages and total number of questions contained in the paper are the same as those printed on the top of the first page. Also check to see that the questions are in sequential order.
- 3. Making any identification mark in the answer-book or writing Roll Number anywhere other than the specified places will lead to disqualification of the candidate.
- 4. Answers for questions, like matching, true or false, fill in the blanks, etc., are to be given in the answer-book.
- 5. Write your Question Paper Code No. 53/HIS/1, Set A on the answer-book.

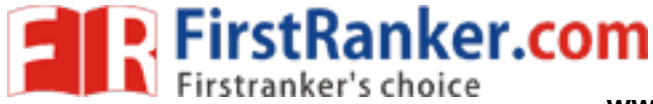

## सामान्य अनुदेश :

- 1. परीक्षार्थी प्रश्न-पत्र के पहले पृष्ठ पर अपना अनुक्रमांक अवश्य लिखें।
- 2. कृपया प्रश्न-पत्र को जाँच लें कि पत्र के कुल पृष्ठों तथा प्रश्नों की उतनी ही संख्या है जितनी प्रथम पृष्ठ के सबसे ऊपर छपी है। इस बात की जाँच भी कर लें कि प्रश्न क्रमिक रूप में हैं।
- 3. उत्तर-पुस्तिका में पहचान-चिह्न बनाने अथवा निर्दिष्ट स्थानों के अतिरिक्त कहीं भी अनुक्रमांक लिखने पर परीक्षार्थी को अयोग्य ठहराया जायेगा।
- 4. ऐसे प्रश्न जैसे मिलान करना, सही अथवा ग़लत, रिक्त स्थान भरो आदि के उत्तर, उत्तर-पुस्तिका में लिखें।
- 5. अपनी उत्तर-पुस्तिका पर प्रश्न-पत्र की कोड संख्या 53/HIS/1, सेट [A] लिखें।

Mary Filips Antes Com

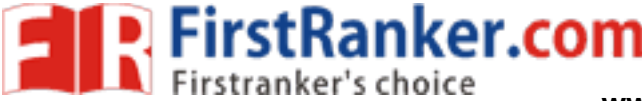

www.FirstRanker.com

# **DATA ENTRY OPERATIONS** (Theory) डाटा एंटी संचालन (सिद्धान्त)

# $(336)$

Time: 2 Hours | समय: 2 घण्टे |

[ Maximum Marks: 40 [ पूर्णांक : 40

 $\frac{1}{2} \times 10 = 5$ 

- Note : All questions are compulsory and carry marks as indicated against each question.
- निर्देश : सभी प्रश्न अनिवार्य हैं और प्रत्येक प्रश्न के अंक सामने दिए गए हैं।
	- 1. Fill in the blanks : रिक्त स्थानों की पर्ति कीजिए:
		- (a) The  $\_\_\_\$ command in the menu bar is used to access the bullets and numbering dialog box. मेनू बार पर \_\_\_\_ कमांड का उपयोग बुलेट्स और नंबरिंग संवाद बॉक्स पर पहुँचने के लिए किया जाता है।
		- (b) FTP is used to promote files. FTP का प्रयोग \_\_\_\_\_ फाइल्स को बढ़ावा देने के लिए किया जाता है।
		- (c) An \_\_\_\_\_\_ is a system software that provides an interface for a user to communicate. \_ एक ऐसा सिस्टम सॉफ्टवेयर है जो उपयोगकर्ता को संवाद करने के लिए एक इंटरफेस प्रदान करता है।
		- (d) When you start the computer system, the task bar appears  $\frac{1}{\sqrt{1-x^2}}$  on the screen. जब आप कंप्यूटर प्रणाली शुरू करते हैं. तो कार्य पट्टी स्क्रीन पर प्रकट होता है।
		- (e) Check \_\_\_\_\_\_ if you want the gridlines dividing the cells to be printed on the page. यदि आप चाहते हैं कि सेल को विभाजित करने वाली ग्रीडलाइनें पृष्ठ पर प्रिंट हों, तो बाक चयन कीजिए।

www.FirstRanker.com

- $(f)$  \_\_\_\_\_\_ is an input device in which voice is used as input. ऐसा एक इनपुट डिवाइस है जिसमें इनपुट के रूप में आवाज का उपयोग होता है।
- $(g)$  CPU stands for  $\_\_\_\$ . CPU का पूरा नाम \_\_\_\_\_\_ है।

**FirstRanker.com** 

- $(h)$  The standard protocol used for sending e-mail is called \_\_\_\_. ई-मेल भेजने के लिए मानक प्रोटोकॉल इस्तेमाल किया जाता है।
- $(i)$  \_\_\_\_\_\_ view can be used to enter text on the slides easily. स्लाइड्स पर आसानी से टेक्स्ट लिखने के लिए \_\_\_\_ व्यू इस्तेमाल किया जाता है।
- $(i)$  \_\_\_\_\_\_ devices accept data and instructions from the user. उपकरण उपयोगकर्ता से डेटा और निर्देश स्वीकार करते हैं।
- 2. State True or False : सही या ग़लत लिखिए:

 $\frac{1}{2} \times 10 = 5$ 

is used to solve scientific and (a) Computer Language FORTRAN mathematical problems. कंप्यूटर भाषा फोरटन (FORTRAN) वैज्ञानिक और गणितीय समस्याओं को हल करने के लिए प्रयोग किया जाता है।

er.com

- (b) OCR stands for Optical Character Reader. ओ॰ सी॰ आर॰ का पूरा नाम ऑप्टिकल कैरेक्टर रीडर है।
- (c) Operating System is an application software. ऑपरेटिंग सिस्टम एक ऐप्लिकेशन सॉफ्टवेयर है।
- (d) Restore means the deleted file we sent back to the previous location. रिस्टोर का अर्थ है, नष्ट (डिलीट) कर दी गई फाइल को हम पिछले स्थान पर वापस भेज सकते हैं।

- File management in Windows can be done through Windows Explorer.  $(e)$ विंडोज़ में फाइल प्रबंधन विंडोज़ एक्सप्लोरर के माध्यम से किया जा सकता है।
- You cannot use custom dictionary to remove a word.  $(f)$ एक वर्ड को हटाने के लिए आप कस्टम शब्दकोष का उपयोग नहीं कर सकते हैं।
- (q) Click the edit button to print the worksheet. वर्कशीट मुद्रित करने के लिए संपादित बटन पर क्लिक कीजिए।

**FirstRanker.com** 

- $(h)$  Using the contrasting colors for the text and background of slides is not a good practice. पाठ और स्लाइड की पृष्ठभूमि के लिए विषम रंग का प्रयोग एक अच्छा अभ्यास नहीं है।
- SMTP stands for Post Office Protocol.  $(i)$ SMTP का पूरा नाम पोस्ट ऑफिस प्रोटोकॉल है।
- File transfer procedure is a commonly used protocol for exchanging files  $(i)$ over any network. फाइल स्थानांतरण प्रक्रिया, किसी भी नेटवर्क पर फाइलों के आदान-प्रदान के लिए आमतौर पर इस्तेमाल किया जानेवाला एक प्रोटोकॉल है।
- **3.** Define the following terms (any  $two$ ) : निम्नलिखित पदों को परिभाषित कीजिए (कोई दो):

 $1\times2=2$ 

- (a) Output Device आउटपुट डिवाइस
- $(b)$  Cell सेल
- (c) Word Processing Application वर्ड प्रोसेसिंग ऐप्लिकेशन

**P.** FirstRanker.com

www.FirstRanker.com

www.FirstRanker.com

- 4. Write short notes on the following: निम्नलिखित पर संक्षिप्त टिप्पणियाँ लिखिए:
	- (a) Operating System ऑपरेटिंग सिस्टम
	- (b) Data Source डेटा स्रोत
	- (c) File Management in Windows विंडोज़ में फ़ाइल मैनेजमेंट
	- (d) Slide Show View स्लाइड शो व्यू
	- $(e)$  HTML एच० टी० एम० एल०
- **FRANKEY.COM** 5. Differentiate between the following : निम्नलिखित के बीच अंतर लिखिए:
	- $(a)$  Web site and Web page वेबसाइट और वेबपेज
	- (b) Normal view and Slide sorter view नॉर्मल व्यू और स्लाइड सॉर्टर व्यू
	- (c) Assembly language and High level language असेंब्ली लैंग्वेज और हाई लेवेल लैंग्वेज
	- (d) Copying text and Moving text (cutting) कॉपीयिंग टेक्स्ट और मुविंग टेक्स्ट (कटिंग)
	- (e) Smart graphics and Auto shapes स्मार्ट ग्राफिक्स और ऑटो शेप्स

336/HIS/818

 $2 \times 5 = 10$ 

www.FirstRanker.com

 $6\phantom{1}6$ 

 $2 \times 5 = 10$ 

**FirstRanker.com** 

www.FirstRanker.com

- **6.** Answer the following: निम्नलिखित के उत्तर दीजिए:
	- (a) Mr. Sharma is working in an organization as Office Assistant and he has created one MS-Word document. Now, he is unable to perform the following task, help him to do so by writing the steps :  $2 \times 2 = 4$ 
		- (i) Save the documents by the file name as 'Finalterm'
		- (ii) Print the document

श्री शर्मा कार्यालय सहायक के रूप में एक संगठन में काम कर रहे हैं और उन्होंने एक MS-वर्ड दस्तावेज बनाया है। अब, वे निम्न कार्य करने के लिए असमर्थ हैं, उन्हें कदम लिखकर ऐसा करने के लिए मदद कीजिए $\cdot$ 

- (i) 'Finalterm' के रूप में फाइल नाम से दस्तावेजों को सेव कीजिए
- (ii) दस्तावेज को प्रिंट कीजिए
- (b) Based on the following data, find the values of the expressions :  $1 \times 4 = 4$ निम्नलिखित आँकडों के आधार पर व्यंजकों के मान ज्ञात कीजिए:

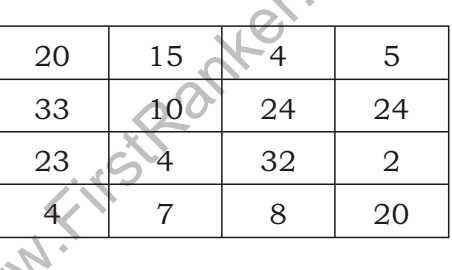

(*i*) =  $(D1*2/D3)$ 

 $(ii) = B2*(C2/3 - A4)$ 

- $(iii) = SUM(A1 : D1)/4$
- $(iv)$  = MAX(A1 : D4)\*MIN(A1 : D4)

\* \* \*